# 多言語に対応した 衛生的マクロ定義機構導入方式

高桑 健太郎 渡部 卓雄 東京工業大学

1

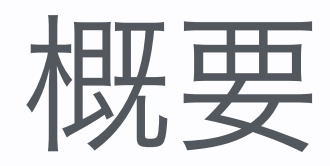

- 
- OMetaで記述された構文解析器を持つ言語処理系に対して、衛生 的マクロ機構を導入する対象言語に依存しない手法を提案
- 衛生的マクロの実装は、RacketのScope Setモデルがベース
- JavaScriptサブセットおよびMinCamlの構文解析器をOMetaで 設計し、これらに本手法を適用することで有効性を確認

## 衛生的マクロ(Hygienic Macro)

- マクロ展開による思わぬ識別子の衝突を防止するマクロ
	- マクロ引数とマクロ内部の変数との名前が衝突する

```
#define swap(a, b) { int t = a; a = b; b = t; }
int main(void) { 
    int t = 10, u = 20;
     swap(t, u) 
    print(f''\%d \%d\n')', t, u);}
```
• マクロ内の変数参照が異なる変数束縛を指す

```
int count = 0;
#define COUNTER (++count) 
int main(void) { 
    \{ int count = 50; printf("%d\n", COUNTER); \}}<br>}
```
• 衛生的マクロを持つ言語: Scheme, Racket, Elixir, Rust etc.

### 衛生的マクロ機構の導入

- プログラミング言語に対して衛生的マクロ機構を導入するために は次のような機能が必要
	- マクロを定義するための記法の導入
		- C言語: #define, Scheme: define-syntax等
	- マクロ定義から構文解析器を拡張する機構
	- 衛生的にマクロを展開する機構

### 本研究の目的

• さまざまな言語の構文解析器に対して衛生的マクロ機構を提供す るための一般的な方法を考案し、その有用性を示す

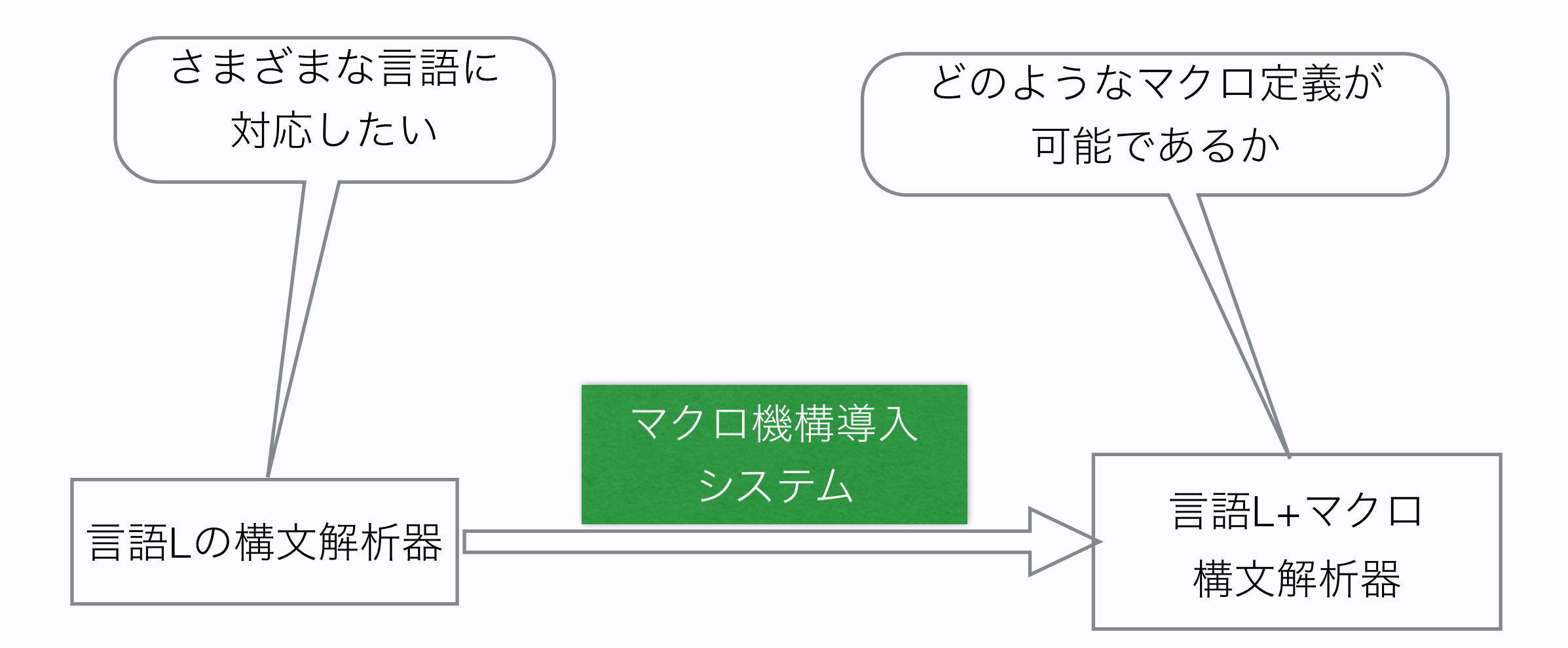

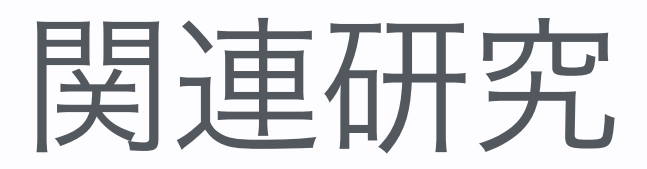

伝統的な衛生的マクロの研究(1986~)の多くはSchemeが対象

JavaScript向け実装 : EX-JS[甫水 2013], Sweet.js[Disney 2014] 他にも、特定の言語向けの実装がいくつか存在している

#### OMetaMacro[星野 2016]

•OMeta[Warth 2007]で書かれた字句解析器・構文解析器に対し、 一から実装するよりも容易に衛生的マクロを導入できるツール

#### OMetaMacroの課題

- •衛生的なマクロ展開に失敗するケースがある
- •検証用の言語の仕様に依存した箇所が見られる

#### 現在の成果

- 
- OMetaで書かれた構文解析器に衛生的マクロ機構を導入する手法 を考案し実装した → O-Hygieia
- JavaScriptサブセットおよびMinCamlの構文解析器をOMetaで 設計し、O-Hygieiaを適用した
	- 複数のテストケースで実験を行い、有効であることを確認した

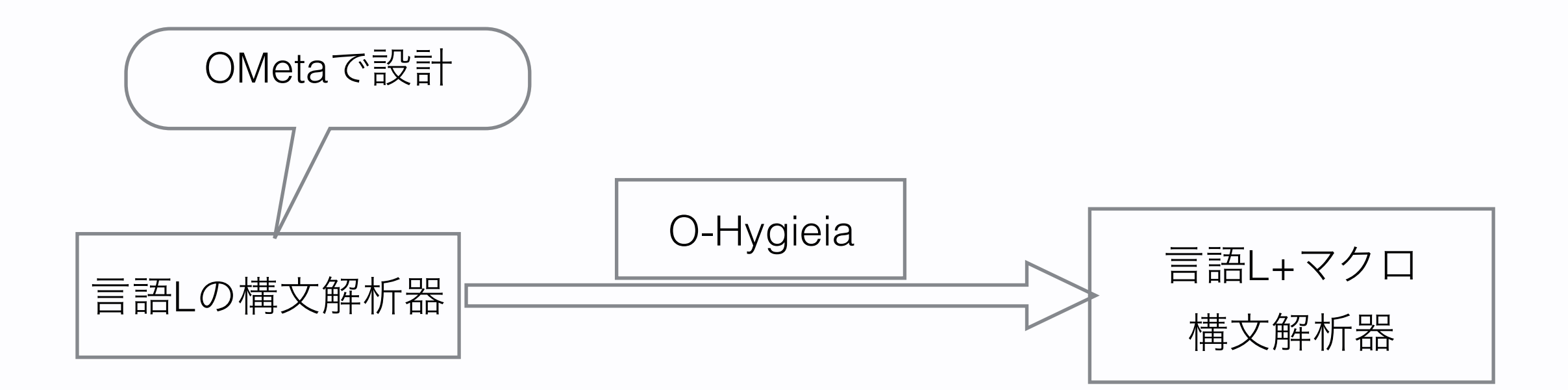

#### OMeta [Warth 2007]

- 
- PEGベースのパターンマッチ機構を備えたプログラミング言語
	- 構文解析器の設計に適している

```
ometa Calc { // 四則演算を OMeta/JS で実装した例
    Expr = Term:l' +' Expr:r \rightarrow (l + r)l Term:l '-' Term:r \rightarrow (l - r) | Term,
    Term = Factor:1 '*' Term: r \rightarrow (1 * r) | Factor:l '/' Term:r -> (l / r)
            | Factor,
    Factor = (C \quad \text{Expr:e} \quad')' \rightarrow e | Number,
     Number = <digit+>:digs -> parseInt(digs, 10)
}<br>}
```
#### マクロ定義の構文

• 以下のようなマクロ定義の構文を提供する

**defsyntax** `*pattern*` *rule* => `*template*`

- *pattern*: マクロ呼び出しの形式
	- 引数は %[*param rule*] の形式で書く
- *rule*: 定義するマクロをどの規則に追加するか(文、式など)
	- OMetaで記述したものを入れる
- *template*: マクロをどのように展開するか
	- 引数は %[*param*] の形式で書く

#### 導入のための拡張

- 
- さまざまな言語に対して衛生的なマクロ展開を行うためには、そ れぞれの言語のスコープの振る舞いに適応する必要がある
- 構文解析器の結果にスコープの振る舞いが含まれるように拡張す る必要がある
	- 「この文法要素では変数が宣言されている」
	- 「この文法要素は変数を参照している」
	- 「スコープはこの文法要素で有効である」

## 導入のための拡張

• 例: OMetaで書かれたMinCamlの構文解析器 (一部抜粋)

```
ometa MinCamlParser {
 ...
  Ident = Type('IDENT'):id -> {
     type: 'Var', name: id
   },
   Exp = Token('LET') Ident:id Token('EQUAL') Exp:val_exp
          Token('IN') Exp:body -> {
    // let \langleid> = \langle \rangleval_exp> in \langle \ranglebody>
     type: 'Let', id: id, val_exp: val_exp, body: body
 }
 ...
}<br>}
```
## 導入のための拡張

• 例: OMetaで書かれたMinCamlの構文解析器 (一部抜粋)

```
ometa MinCamlParser {
 ...
  Ident = Type('IDENT'); id -> \{ type: 'Var', name: id, _x_ref: 'name' //変数ノードを表す
   },
   Exp = Token('LET') Ident:id Token('EQUAL') Exp:val_exp
         Token('IN') Exp:body -> {
    // let \langleid> = \langle \rangleval_exp> in \langle \ranglebody>
     type: 'Let', id: id, val_exp: val_exp, body: body,
     _x_create_scopes: ['id'], // 変数束縛を記述する
     _x_scope_specs: [
       { type: 'inner', from: '', to: ['body'] }
     ] // 変数束縛がどこで有効なのかを記述する
 }
\overline{\phantom{a}}...
}<br>}
```
## O-Hygieiaの設計

#### O-Hygieiaは4つのモジュールで O-Hygieia 適用後 構成されている

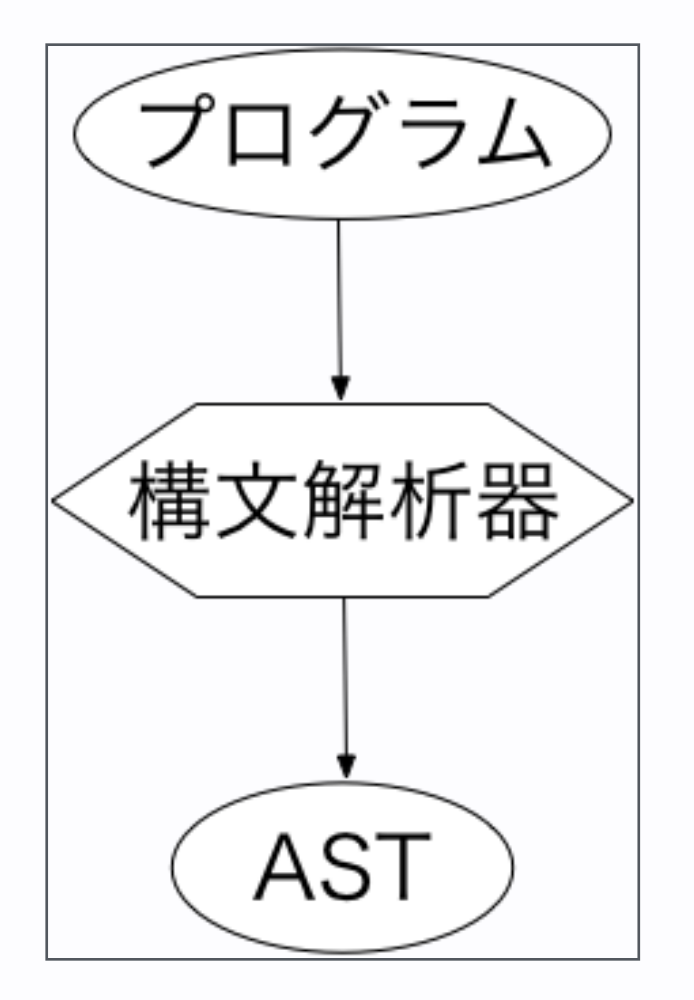

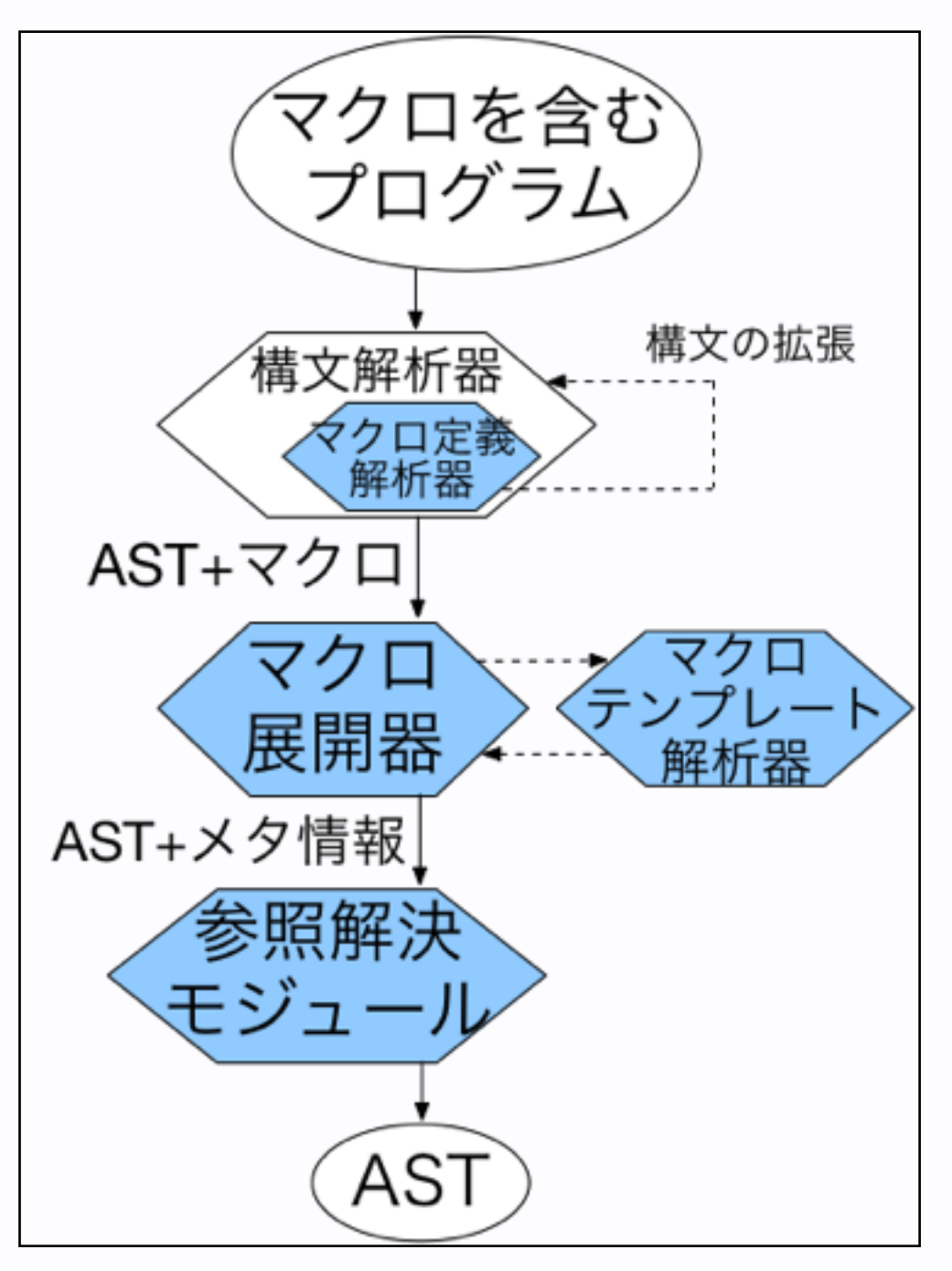

#### マクロ定義解析器

• マクロ定義の構文 **defsyntax** `*pattern*` *rule* => `*template*` を解析し、*pattern*を解析する規則を構文解析器に動的に追加

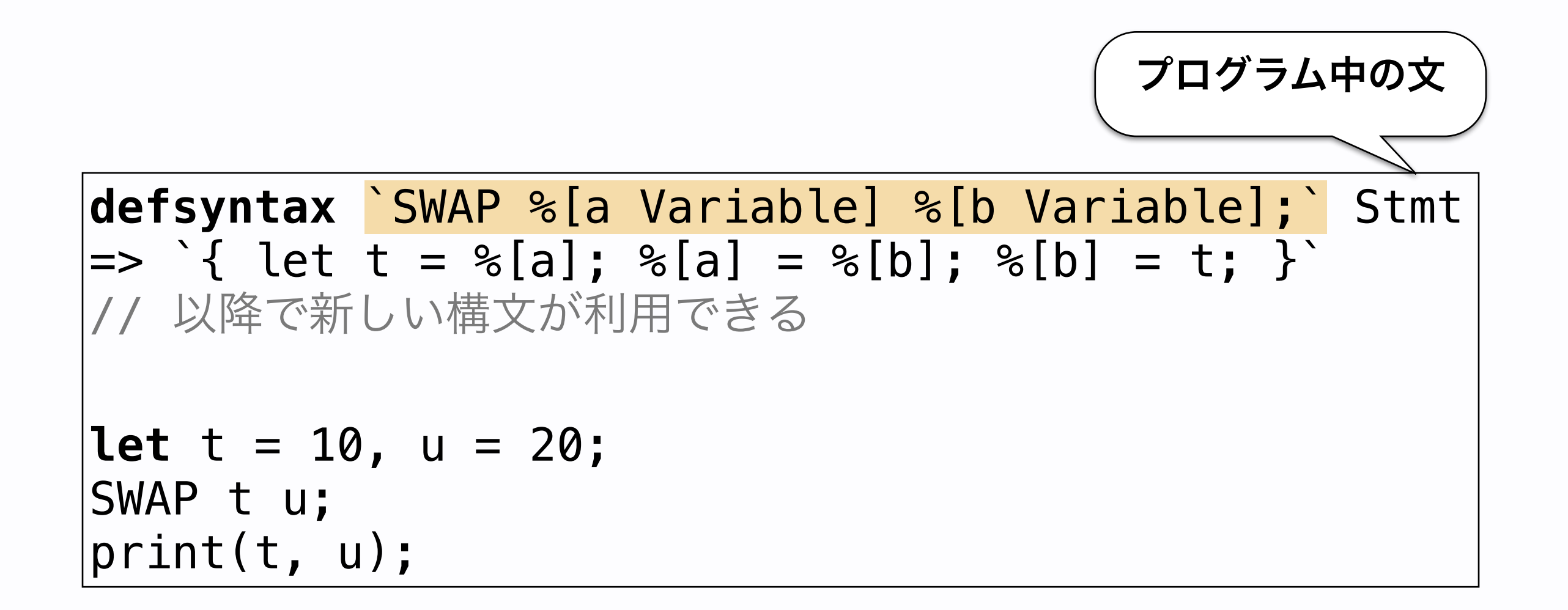

マクロテンプレート解析器

- マクロ定義の構文のテンプレートの部分を解析する
	- 規則 *rule* で解析を行うが、中には引数 %[*param*] も含まれ ているためそのための拡張も行う
	- パターンに存在しない %[*param*] などがあればエラー

**defsyntax** `SWAP %[a Variable] %[b Variable];` Stmt  $\Rightarrow$   $\{$  let t = %[a]; %[a] = %[b]; %[b] = t; }

#### マクロ展開モジュール

• マクロを含んだ抽象構文木の中をマクロを展開しながら、スコー プの情報を抽象構文木に追加 (Scope Setモデル[Flatt 2016])

**let** t*{bind0}* = 10, u*{bind0, bind1}* = 20; { **let**  $t^{\{macro2, bind4\}} = t^{\{bind0, bind1, uses3\}}$ : <sup>t</sup>*{bind0, bind1, use3, bind4}* = u*{bind0, bind1, use3, bind4}*;  $_{11}$ {bind0, bind1, use3, bind4}  $_{=}$   $_{t}$ <sup>{macro2, bind4}</sup>; <u>}</u> print*{bind0, bind1}*(t*{bind0, bind1}*, u*{bind0, bind1}*); *bind0*: 始めの変数tのスコープ *bind1*: 変数uのスコープ *macro2*: マクロのテンプレートから導入された変数に与えるスコープ *use3*: マクロの引数にあった変数に与えるスコープ

*bind4*: マクロ内から導入された変数tのスコープ

#### 参照解決モジュール

- 
- 変数にスコープの情報が与えられた抽象構文木に対して、適切に 変数名の変更を行う
- 自由変数には変更を行わない
- 現在は (元の変数名) + ' ' + (通し番号) が基本方針
	- •自由変数とは重複しないようにする

処理終了後のAST

```
let t_0 = 10, u_2 = 20;
{
   let t_1 = t_0;
    t 0 = u_2;
    u_2 = t_1;}
print(t_0, u_2);
```
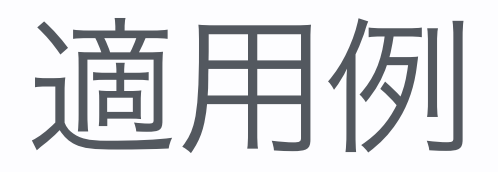

- 
- MinCamlの構文解析器への適用例

```
defsyntax `PRINT! %[x SimpleExp]` Exp 
\Rightarrow `print %[x]`
```
**let** print = 1234 **in** PRINT! print

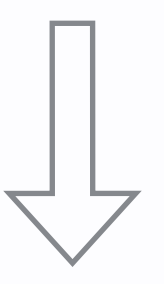

展開後のAST

**let**  $print_0 = 1234$  **in**  $print_0 = 0$ 

#### まとめ

- 
- OMetaで書かれた構文解析器に対して 容易に衛生的なマクロを導入する O-Hygieia を提案した
- JavaScriptサブセットおよびMinCamlの構文解析器に対して O-Hygieiaを適用し、その有効性を示した

#### 今後の課題

- マクロ定義構文において、構文解析の規則名を直接指定することは 設計者以外の利用者にとって難しい
- より柔軟なマクロ定義
	- 任意長のパラメーター / 意図的に識別子を衛生的でなくする
- 出力が抽象構文木 → コードに逆変換等で扱いやすく
- 提案手法で導入されるマクロ定義機構の性質を明らかにする

#### 補足: SWAPの衛生的なマクロ展開の過程

**let** t = 10, u = 20; SWAP t u; print(t, u);

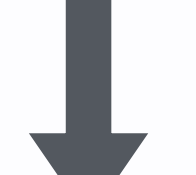

**let** t*{bind0}* = 10, u*{bind0, bind1}* = 20; SWAP t*{bind0, bind1}* u*{bind0, bind1}*; print*{bind0, bind1}*(t*{bind0, bind1}*, u*{bind0, bind1}*);

*bind0*: 始めの変数tから導入されたスコープ *bind1*: 変数uから導入されたスコープ

**let** t*{bind0}* = 10, u*{bind0, bind1}* = 20; SWAP t*{bind0, bind1}* u*{bind0, bind1}*; print*{bind0, bind1}*(t*{bind0, bind1}*, u*{bind0, bind1}*); **let** t*{bind0}* = 10, u*{bind0, bind1}* = 20; { **let** t*{macro2}* = t*{bind0, bind1, use3}*; <sup>t</sup>*{bind0, bind1, use3}* = u*{bind0, bind1, use3}*; <sup>u</sup>*{bind0, bind1, use3}* = t*{macro2}*; } print*{bind0, bind1}*(t*{bind0, bind1}*, u*{bind0, bind1}*);

*macro2*: マクロのテンプレートにあった引数に与えられるスコープ *use3*: マクロの実引数にあった引数に与えられるスコープ

**let** t*{bind0}* = 10, u*{bind0, bind1}* = 20; { **let** t*{macro2}* = t*{bind0, bind1, use3}*; <sup>t</sup>*{bind0, bind1, use3}* = u*{bind0, bind1, use3}*; <sup>u</sup>*{bind0, bind1, use3}* = t*{macro2}*; } print*{bind0, bind1}*(t*{bind0, bind1}*, u*{bind0, bind1}*); **let** t*{bind0}* = 10, u*{bind0, bind1}* = 20; { **let** t*{macro2, bind4}* = t*{bind0, bind1, use3}*; <sup>t</sup>*{bind0, bind1, use3, bind4}* = u*{bind0, bind1, use3, bind4}*; <sup>u</sup>*{bind0, bind1, use3, bind4}* = t*{macro2, bind4}*; } print*{bind0, bind1}*(t*{bind0, bind1}*, u*{bind0, bind1}*); *bind4*: マクロから導入された変数tから 導入されたスコープ

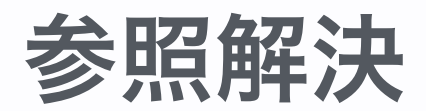

**let** t\_0 = 10, u\_2 = 20; { **let** t\_1 = t*{bind0, bind1, use3}*; <sup>t</sup>*{bind0, bind1, use3, bind4}* = u*{bind0, bind1, use3, bind4}*; <sup>u</sup>*{bind0, bind1, use3, bind4}* = t*{macro2, bind4}*; } print*{bind0, bind1}*(t*{bind0, bind1}*, u*{bind0, bind1}*);

以下のように新しい変数表を作る <sup>t</sup>*{bind0}* → t\_0

<sup>t</sup>*{macro2, bind4}* → t\_1

<sup>u</sup>*{bind0, bind1}* <sup>→</sup> u\_2

**let** t\_0 = 10, u\_2 = 20; { **let** t\_1 = t*{bind0, bind1, use3}*; <sup>t</sup>*{bind0, bind1, use3, bind4}* = u*{bind0, bind1, use3, bind4}*; <sup>u</sup>*{bind0, bind1, use3, bind4}* = t*{macro2, bind4}*; } print*{bind0, bind1}*(t*{bind0, bind1}*, u*{bind0, bind1}*);

\n
$$
t^{\{bind0\}}
$$
  $\rightarrow t_0$   $t^{\{bind0, bind1, use3\}}$    
\n $t^{\{mach0, bind1, use3\}}$   $\rightarrow t_1$    
\n $t^{\{bind0, bind1, use3\}}$    
\n $t^{\{bind0\}}$ \n

**let** t\_0 = 10, u\_2 = 20; { **let** t\_1 = t\_0; <sup>t</sup>*{bind0, bind1, use3, bind4}* = u*{bind0, bind1, use3, bind4}*; <sup>u</sup>*{bind0, bind1, use3, bind4}* = t*{macro2, bind4}*; } print*{bind0, bind1}*(t*{bind0, bind1}*, u*{bind0, bind1}*);

\n
$$
t^{\{bind\}}
$$
  $\rightarrow t_0$   $t^{\{bind\}}$ , *bind1*, *use3*, *bind4*\n

\n\n $t^{\{macro2, bind4\}}$   $\rightarrow t_1$   $t^{\{\{bind0, bind1, use3, bind4\}}$   $t^{\{\{bind0\}}$   $t^{\{\{bind0\}}$ \n

```
\n
$$
\text{let } t_0 = 10, u_2 = 20; \\
\text{let } t_1 = t_0; \\
\frac{u_0}{u_0} = \frac{u_0}{u_0} = \frac{u_1}{u_0} = \frac{u_1}{u_0} = \frac{u
$$

```

$$
t^{\{bind0\}} \rightarrow t_0
$$
  

$$
t^{\{macro2, bind4\}} \rightarrow t_1
$$
  

$$
u^{\{bind0, bind1\}} \rightarrow u_2
$$

<sup>u</sup>*{bind0, bind1, use3, bind4}*  が参照するのは u*{bind0, bind1}*

**let** t\_0 = 10, u\_2 = 20;

\n{**let** t\_1 = t\_0;  
\n
$$
t_0
$$
 = u\_2;  
\n $u_2$  =  $t^{\{macro2, bind4\}}$ ;  
\n $\}$ 

\n
$$
t^{\{bind0\}}
$$
  $\rightarrow t_0$   $t^{\{macro2, bind4\}}$   $\rightarrow t_1$   $t^{\{macro2, bind4\}}$   $\rightarrow t_1$   $t^{\{macro2, bind4\}}$   $t^{\{macro2, bind4\}}$ \n

**let** t\_0 = 10, u\_2 = 20;

\n{**let** t\_1 = t\_0;  
\n
$$
t_0
$$
 = u\_2;  
\n $u_2$  = t\_1;  
\n}  
\n $\text{print}\{\text{bind0, bind1}\}\left(t^{\{\text{bind0, bind1}\}\right), u^{\{\text{bind0, bind1}\}},$ 

$$
t^{{bind0}}
$$
 → t\_0\n $t^{{macro2, bind4}$  → t\_1\n $t^{{macro2, bind4}$  → t\_1\n $t^{{noncor2, bind4}$  → t\_1\n $t^{{bin4}$  → e\_1

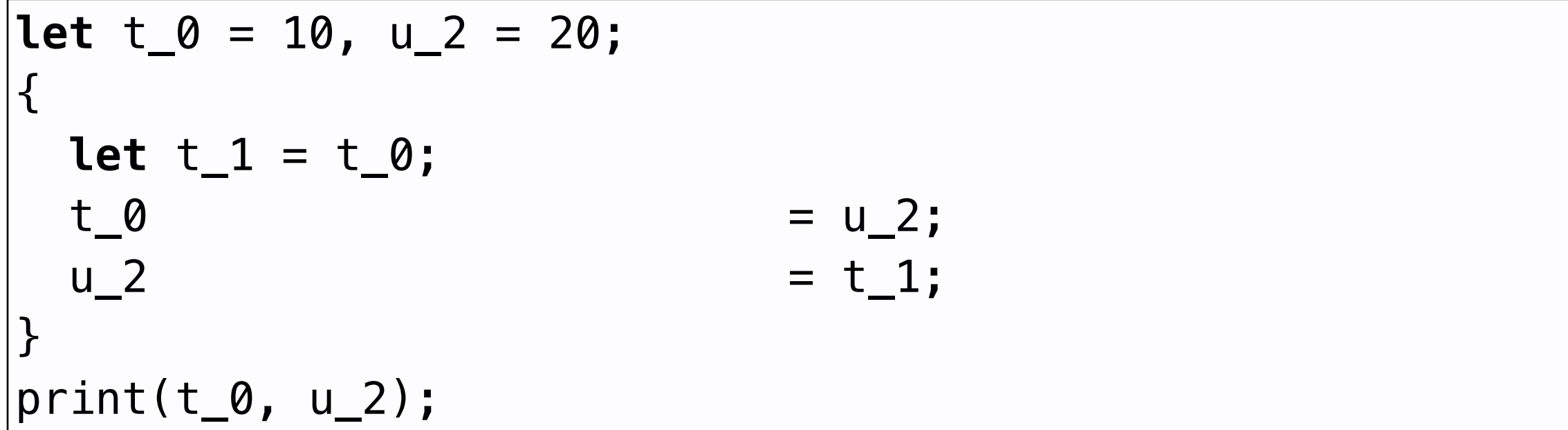

完成形

$$
t^{\{bind0\}} \rightarrow t_0
$$
  

$$
t^{\{macro2, bind4\}} \rightarrow t_1
$$
  

$$
u^{\{bind0, bind1\}} \rightarrow u_2
$$